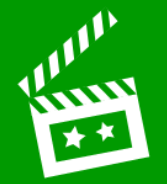

## **L.I. To produce a multimedia video**

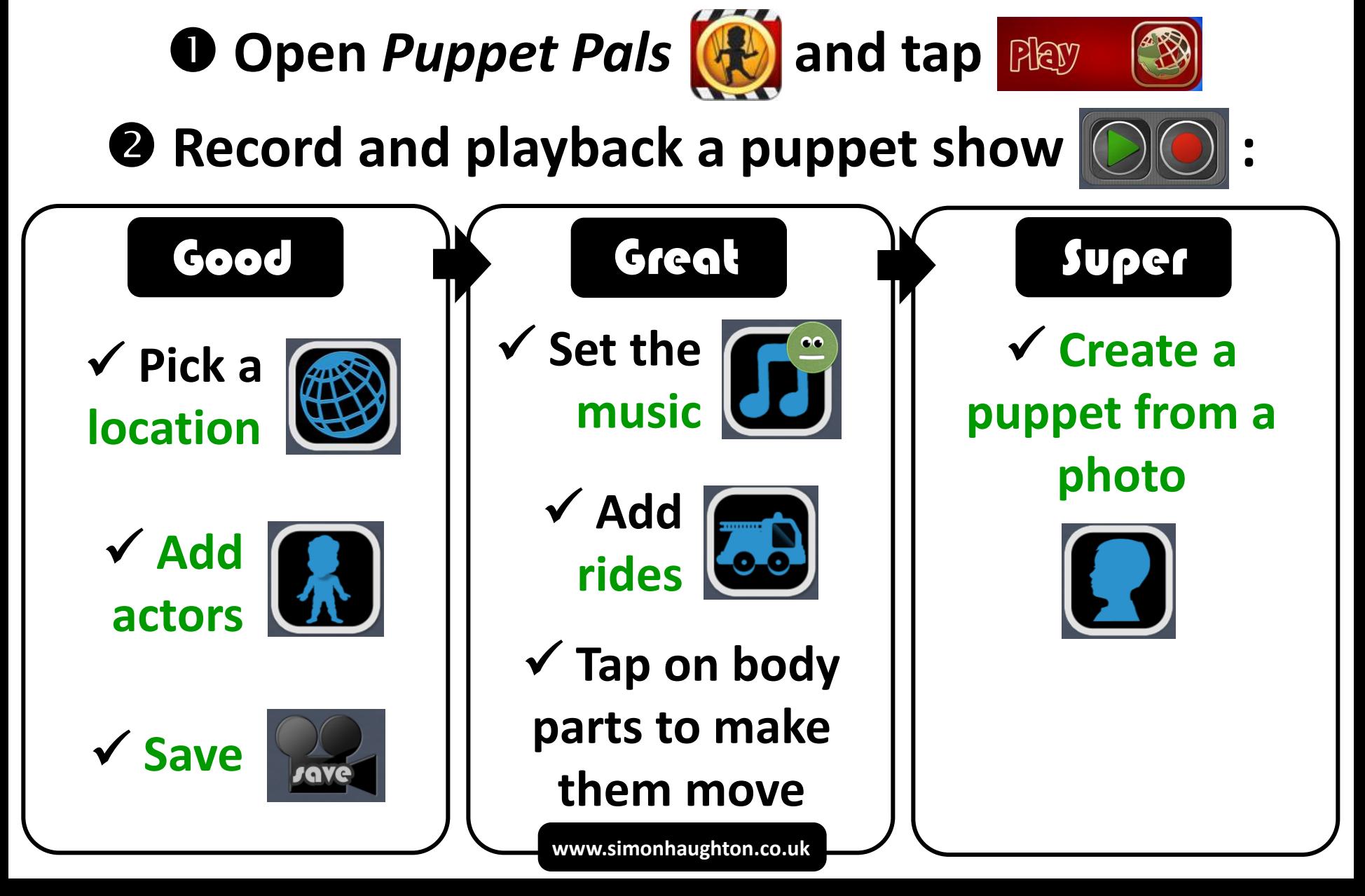